The copy filmed here has been reproducad thenks to tha ganarosity of:

National Library of Canada

Tha imagas appearing hara ara tha bast quality poasibia conaidaring tha condition and lagibility of tha original copy and in koaping with tha filming contract apacifications.

Original copies in printed pepar covers ere filmed beginning with the front cover end ending on the last pege with a printed or illustrated impreesion. or the beck cover when appropriate. All other original copies ara filmed beginning on tha first page with a printed or illustrated impression, and ending on the last page with a printed or illustrated impression.

Tha last recorded frame on eech microfiche shell contain the symbol  $\longrightarrow$  I meaning "CON-TINUED"), or the symbol V (meaning "END"), whichever appliaa.

Maps, plates, charts, etc., may be filmed at different reduction ratios. Those too large to be entirely included in one exposure ara filmed beginning in the upper left hend corner, left to right end top to bottom, es meny fremes es required. The following diagrams illustrate the method:

L'exemplaira filmé fut reproduit grêce à le générosité de:

Bibliothequa nationala du Canada

Les imegas suiventes ont été reproduites evac la plus grand soin. compta tanu da la condition at de la nattaté de l'axamplaira filmé, et en conformité evec les conditions du contret de filmaga.

Les exampleires origineux dont le couverture en pepier est Imprimée sont filmés en commençant per le premier plat at en terminent soit par la derniéra pega qui comporte une empreinte d'impression ou d'illustration, soit per le sccond plat, salon la cas. Tous las autras axamplairas originaux sont filmis an commanpant par la premiéra pega qui comporte una empreinte d'impression ou d'illustration at en terminant per le dernière pege qui comporte une telle amprainto.

Un dee symbolas suivants apparaitra sur la darniéra imaga da chaqua microfiche, selon la cas: ls symbole —— signifia "A SUIVRE", la<br>symbola マ signifie "FIN".

Las cartas, planches, tableaux, etc., peuvent atra filmés à des taux de réduction différents. Lorsque le document est trop grend pour âtra reproduit en un seul cliché, il est filmé à partir da l'engle supériaur gaucha, de geuche à droite. et de haut en bas. an prenant le nombre d'imagas nécassaire. Les diegremmas suivants illustrent la méthode.

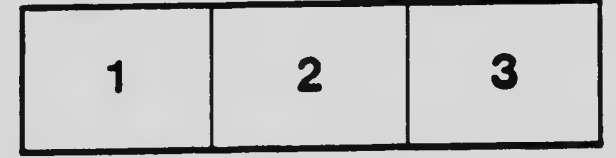

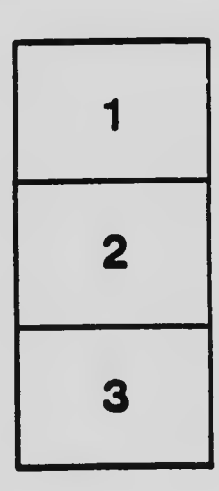

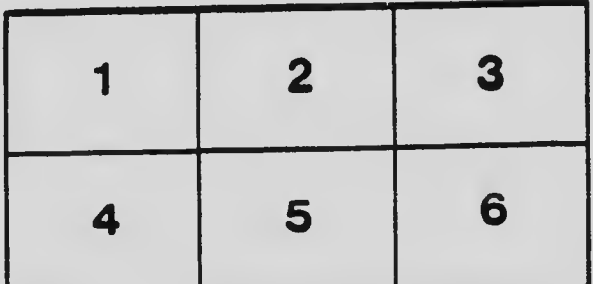

^'.^^^ ATVCOK ./^~i:' W2'jarmsHST'-\*iiSWS!f' v-V3isss:ammai(iim^aevai.'- »Jk"- -a?